# **Sydney Distance Education High School**

Forbes Street WOOLLOOMOOLOO NSW 2011 Locked Bag 5000 POTTS POINT NSW 1335 Telephone: (02) 9383 0200 Facsimile: (02) 9383 0222

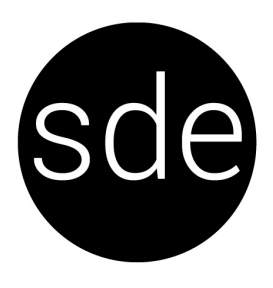

## **Getting started with Microsoft Teams (for students)**

### **Using a Windows computer**

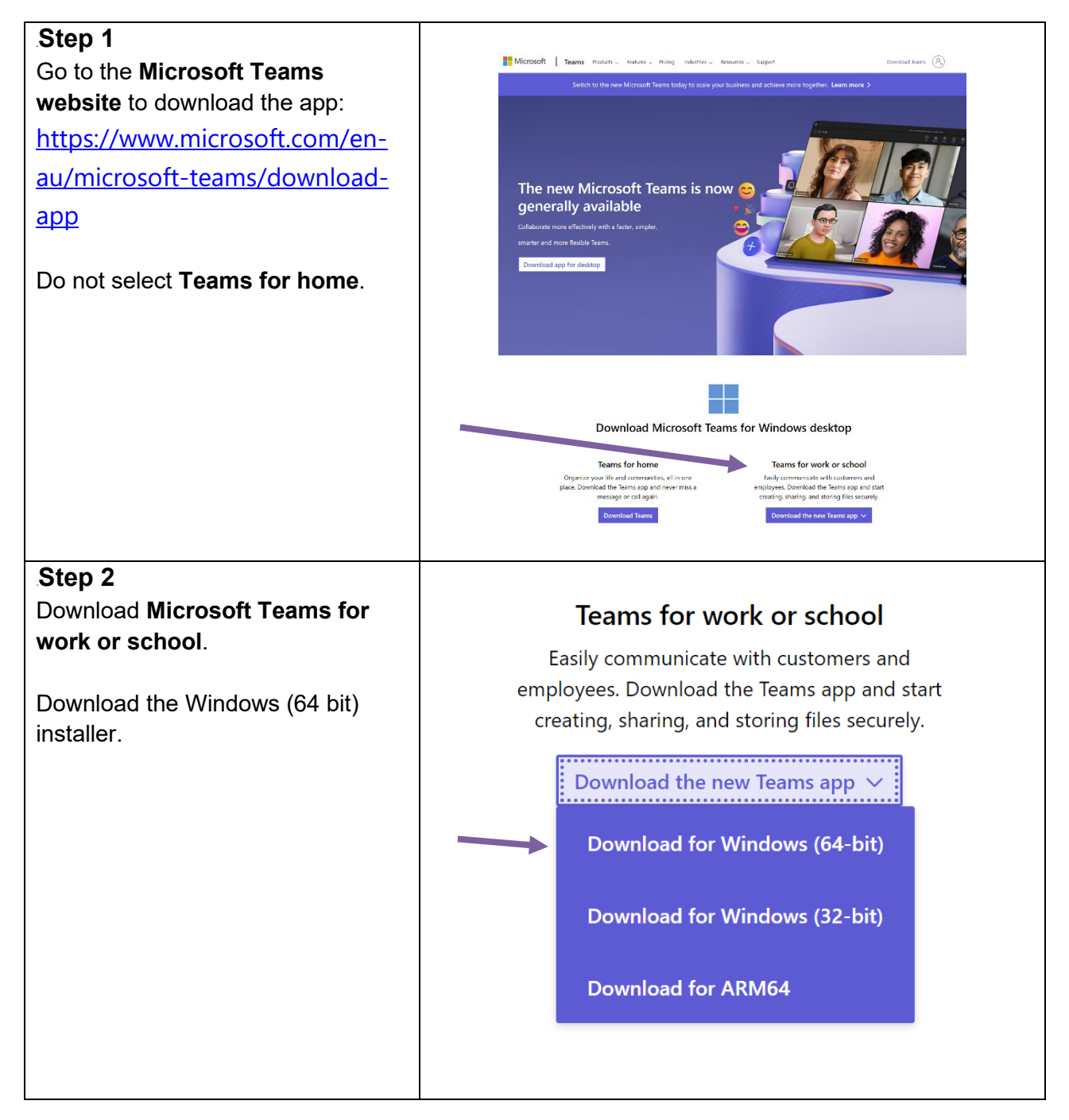

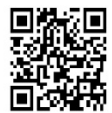

Email: sydneyh-d.school@det.nsw.edu.au Website: https://sydneyh-d.schools.nsw.gov.au

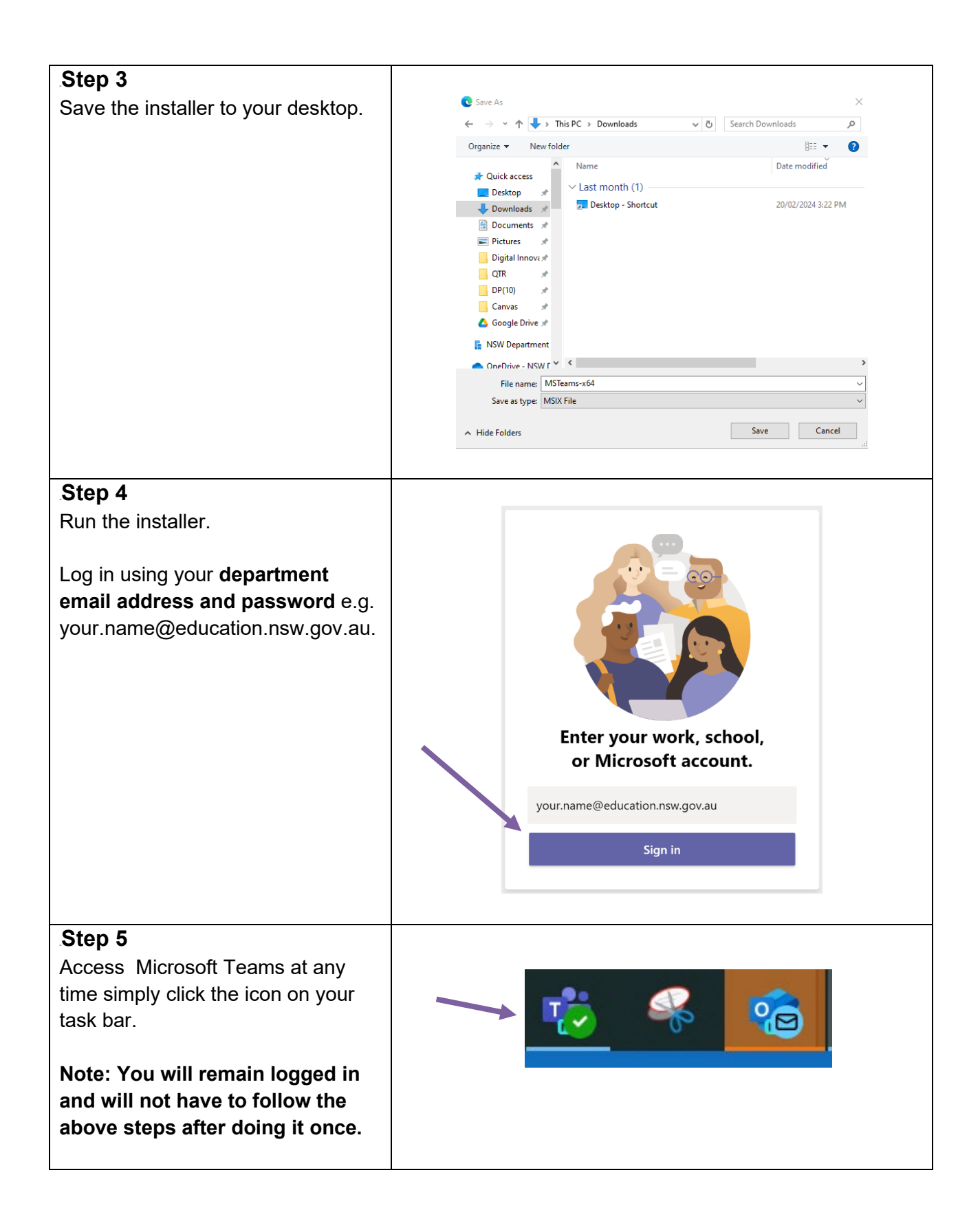

#### **Using an apple device**

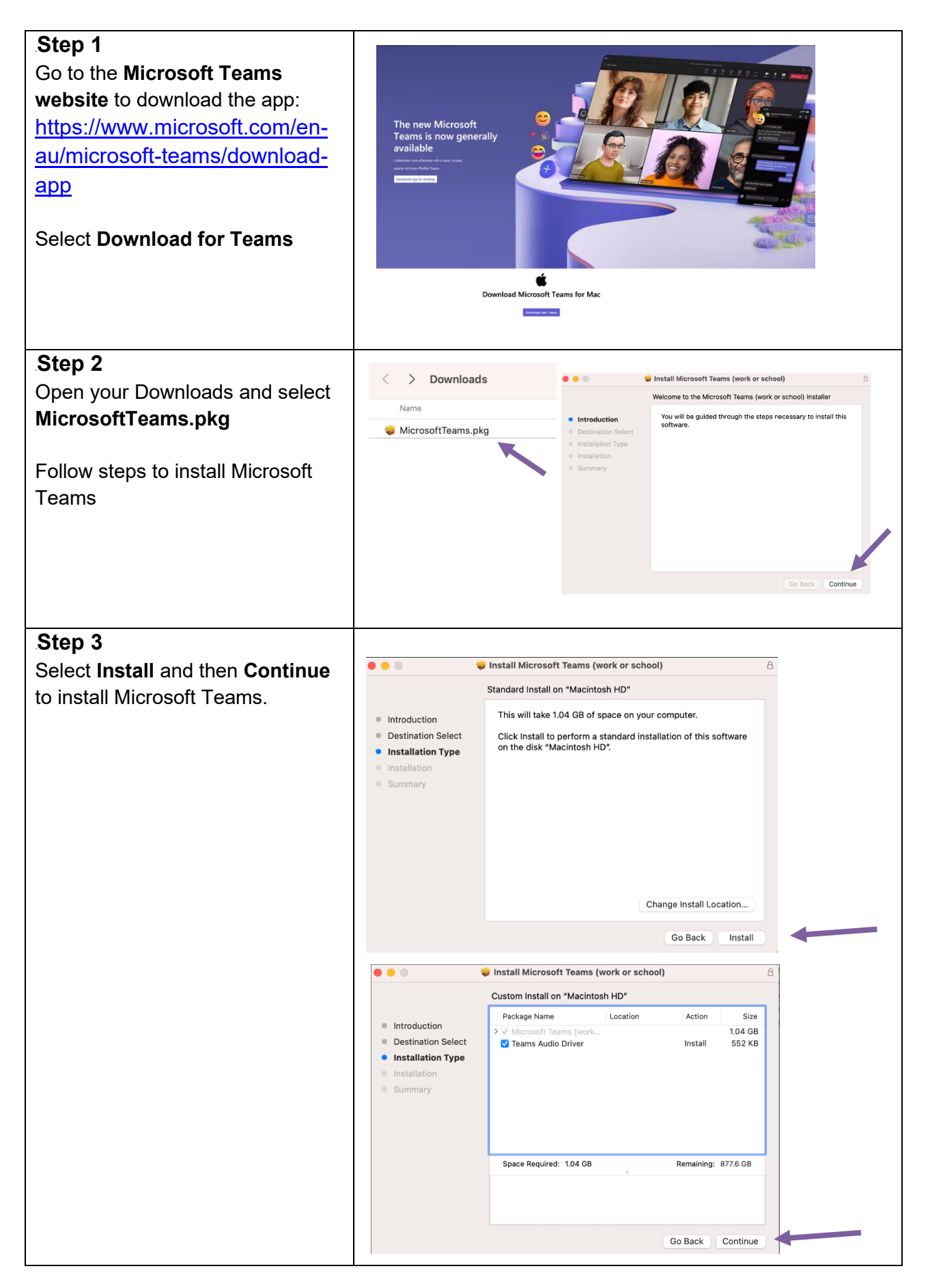

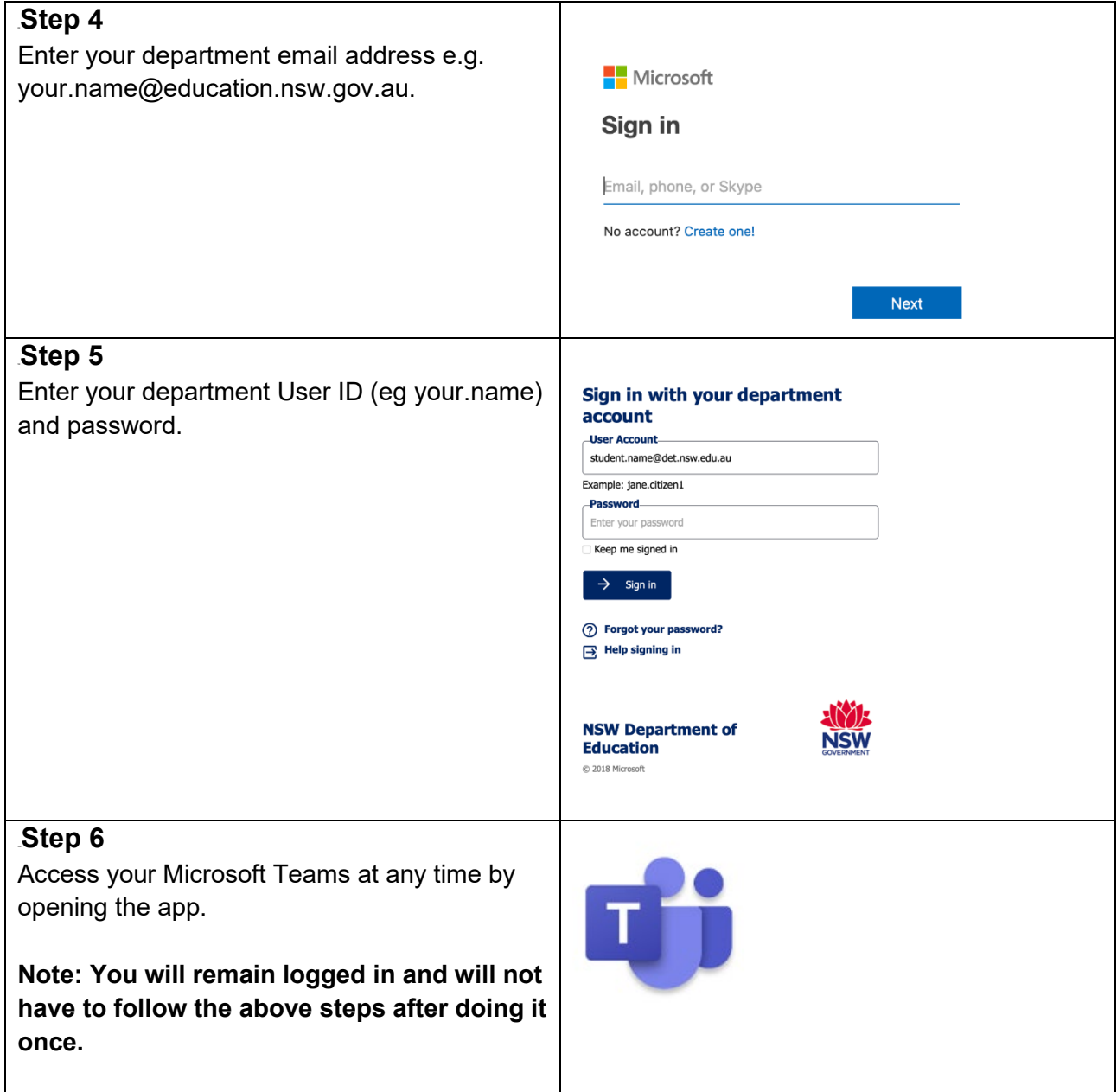

## **Single course students that use MS Teams in their home school**

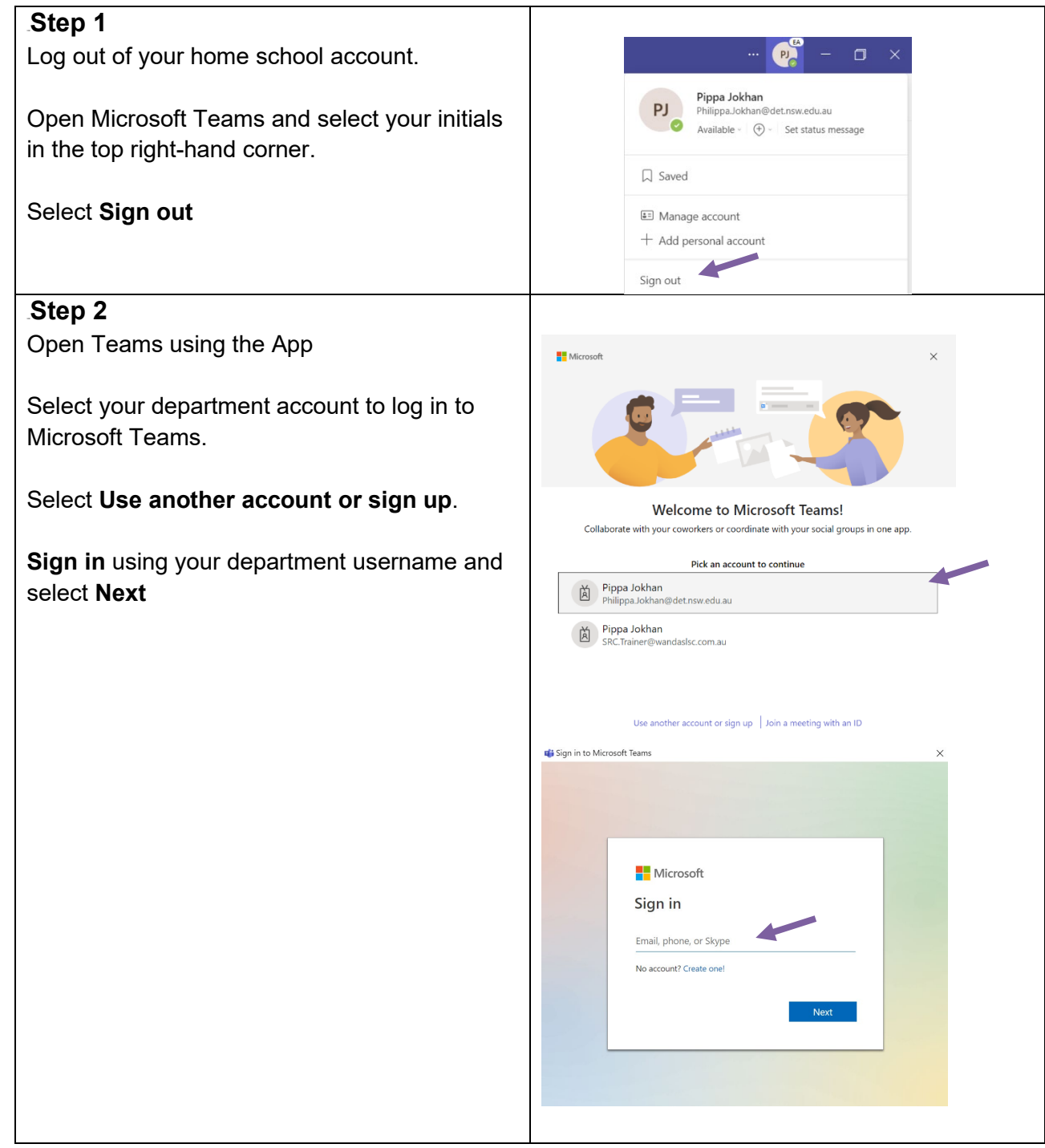